#### **Planmeca ProSensor®**

# **Краткое руководство**

### **Подготовка**

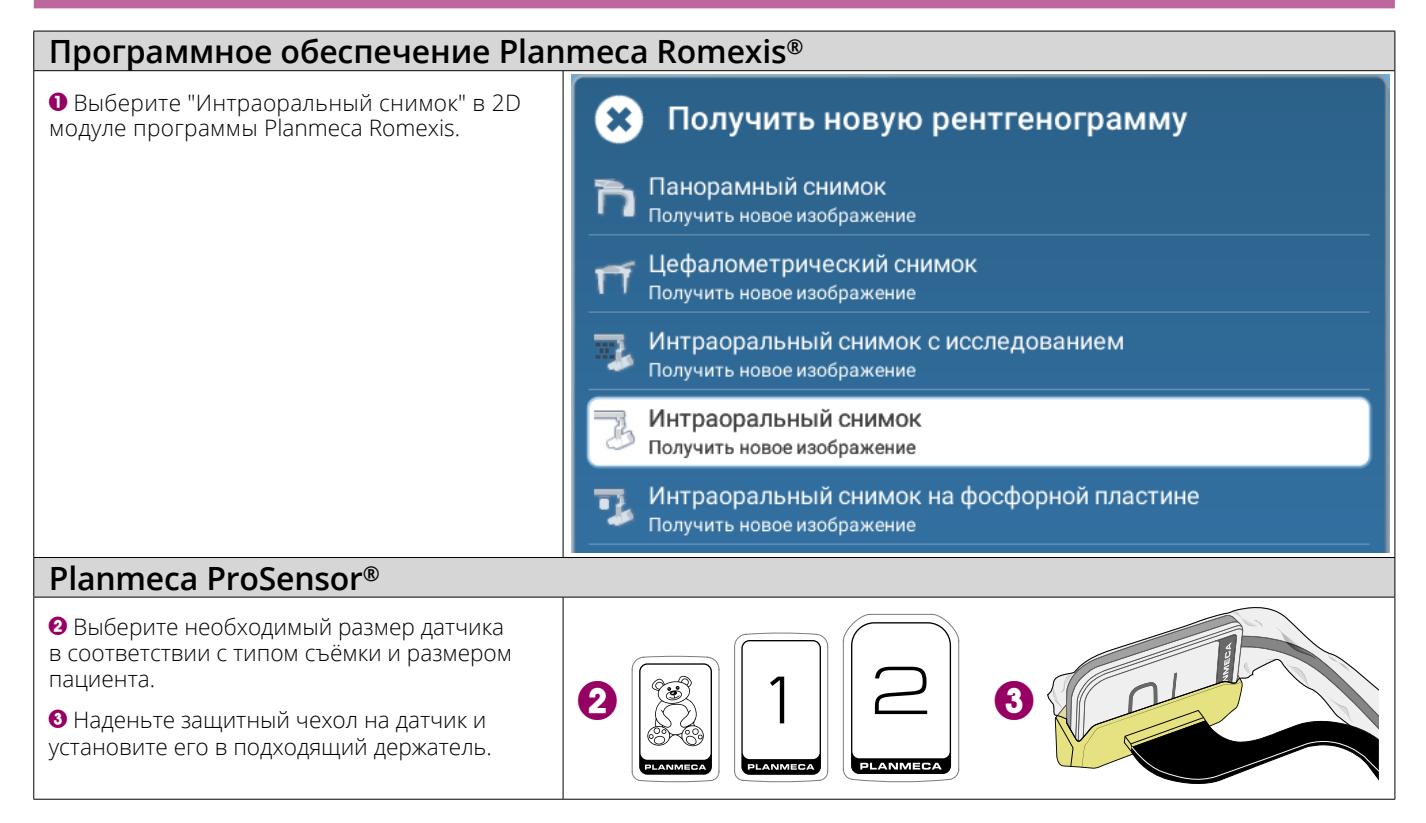

#### **Позиционирование пациента и датчика**

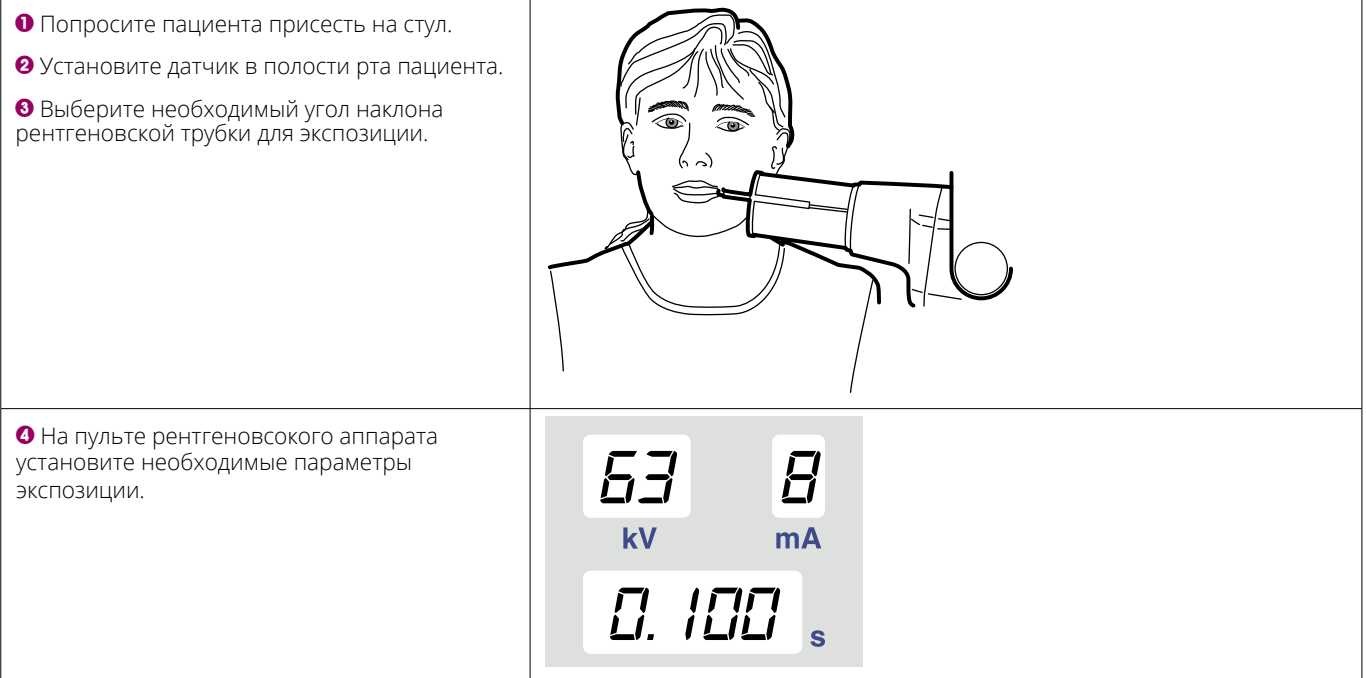

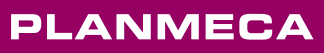

## **Получение интраорального снимка**

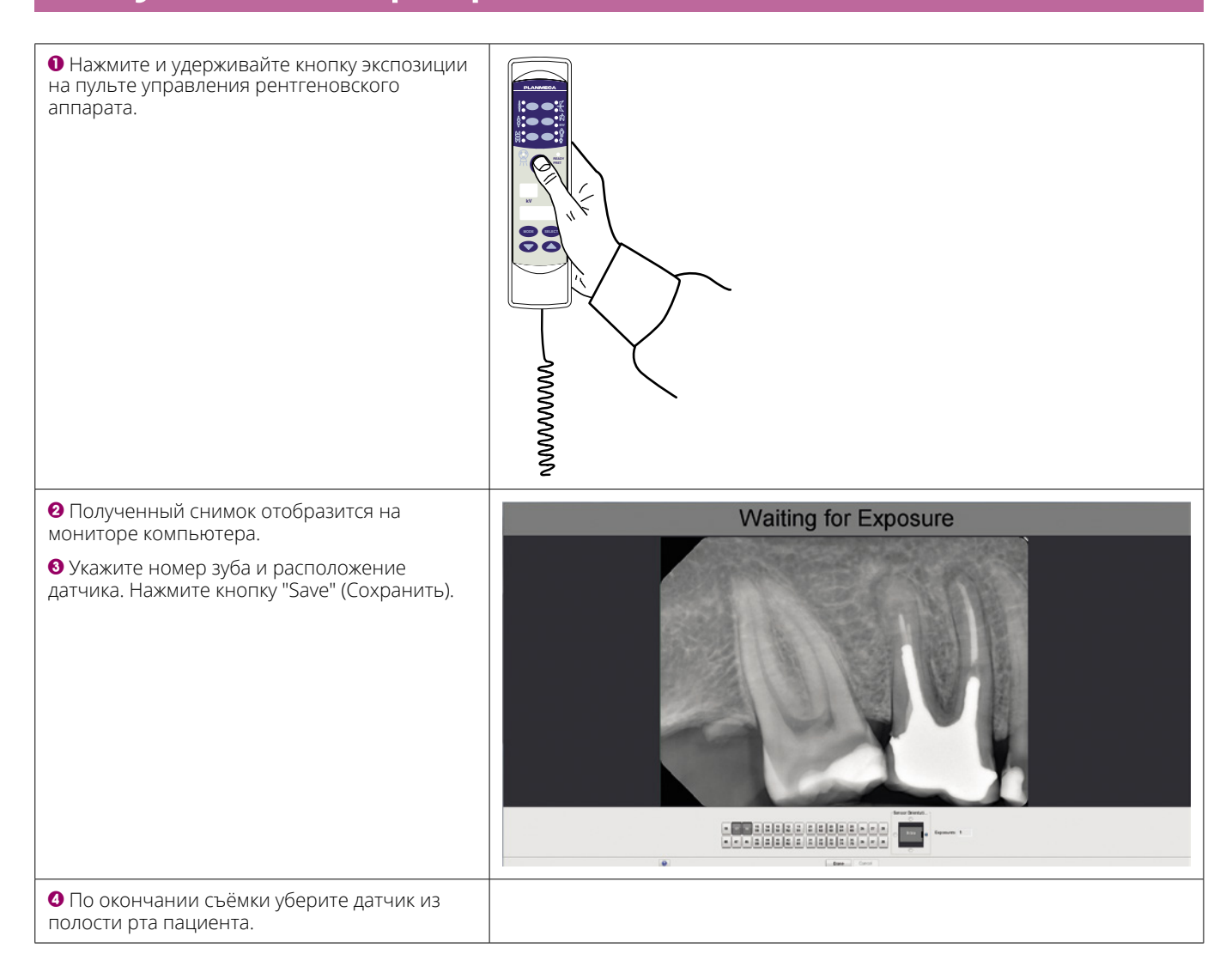

**Для получения подробных инструкций, пожалуйста, обратитесь к руководству пользователя. Авторские права принадлежат компании Planmeca. Права на изменения защищены.**